# **TM Controls**

This section describes the TM Controls used for Adabas Transaction Manager.

- [Maintenance](#page-0-0)
- [Descriptions](#page-0-1)

# <span id="page-0-0"></span>**Maintenance**

TM controls are set using Adabas System Coordinator online administration under daemon maintenance (within group). For more information refer to TM controls maintenance in *Adabas System Coordinator online administration* documentation.

# <span id="page-0-1"></span>**Descriptions**

- [Distributed transaction timeout](#page-0-2)
- [Transaction recovery](#page-1-0)
- [Enforce ADARUN DTP=RM](#page-1-1)
- [Open distributed transaction \(system\)](#page-1-2)
- [Open distributed transaction \(system\)](#page-2-0)...Concurrency
- [ET data storage location](#page-2-1)

#### <span id="page-0-2"></span>**Distributed transaction timeout**

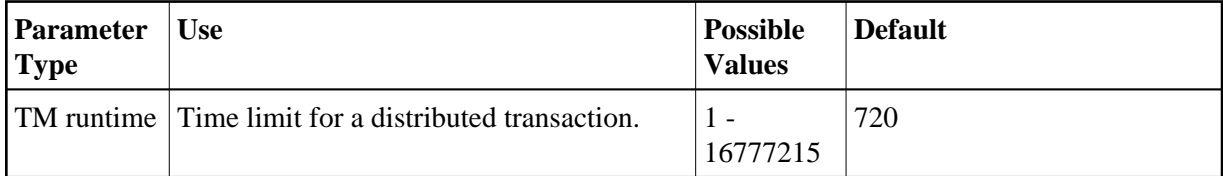

When the limit is exceeded, the TM component backs out the transaction. The next time the client issues a transactional Adabas command, a response code 9 (ADARSP009) is returned; prior to that point pending response codes can be viewed online. Refer to Pending Response Codes in the *Adabas Transaction Manager Programmers Guide*.

#### **Note:**

It is strongly recommended this distributed transaction timeout setting is lower than the ADARUN TT settings for all Adabas that are to be involved in distributed transactions, otherwise unpredictable results can occur.

This parameter value can be overridden by using the client runtime control of the same name.

# <span id="page-1-0"></span>**Transaction recovery**

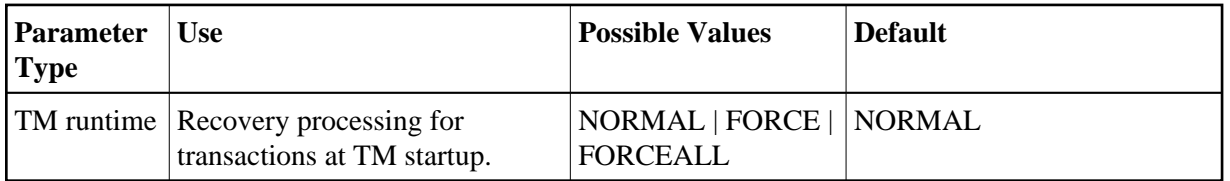

#### **Possible values:**

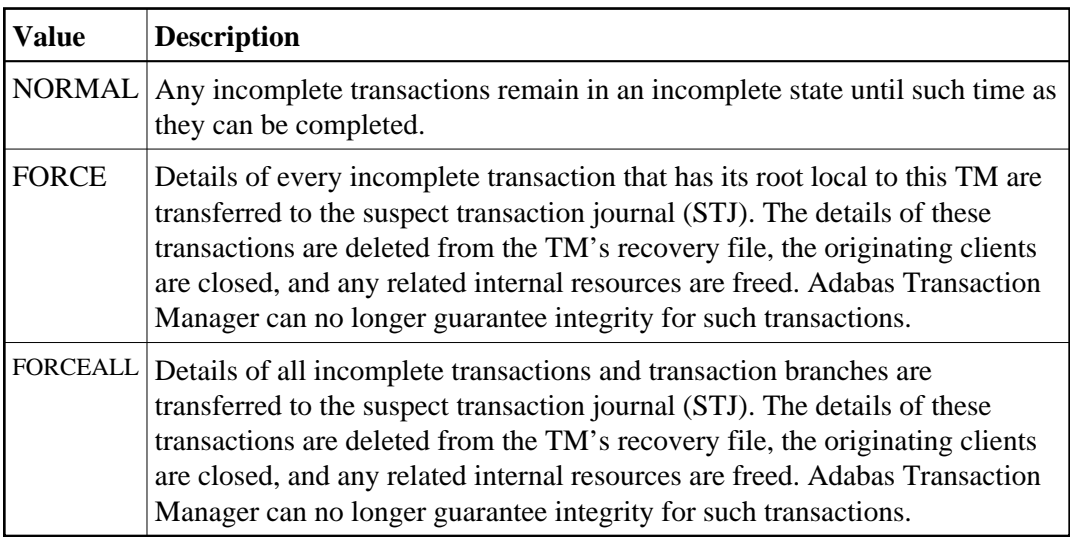

## <span id="page-1-1"></span>**Enforce ADARUN DTP=RM**

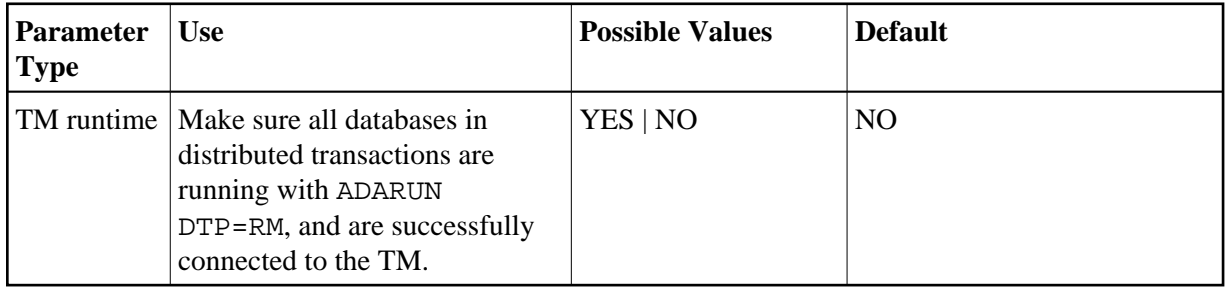

### **Possible values:**

<span id="page-1-2"></span>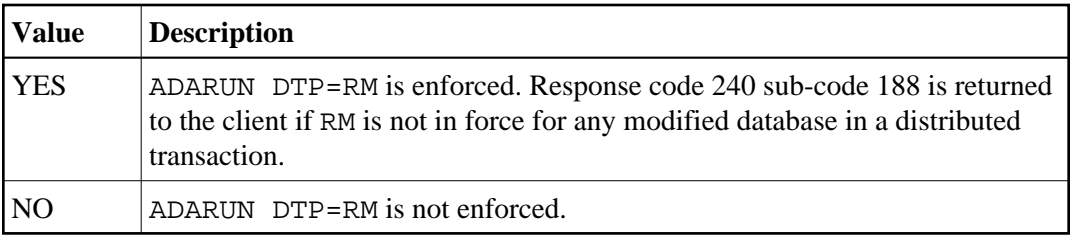

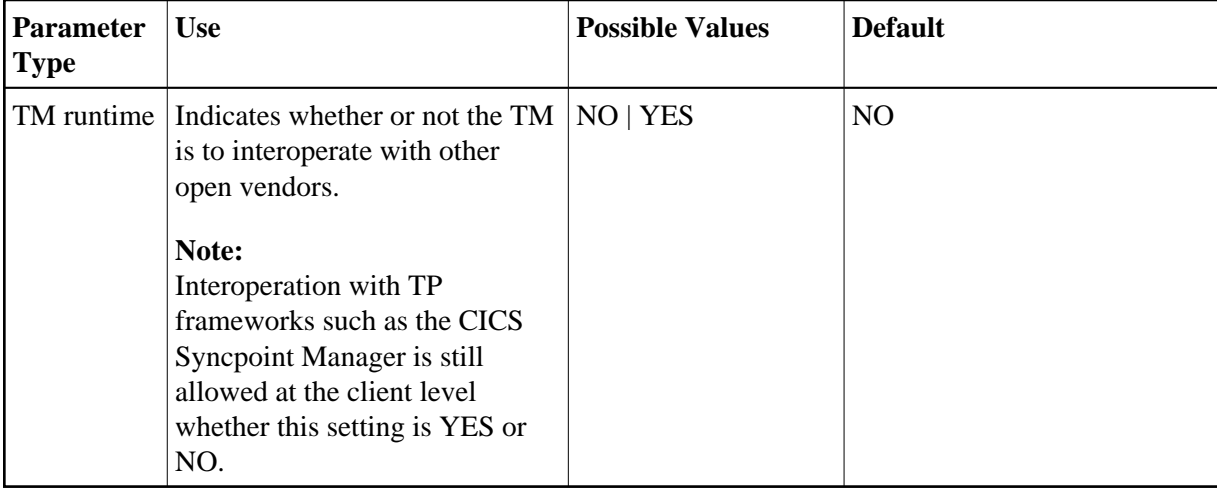

### **Open distributed transaction (system)**

#### **Possible values:**

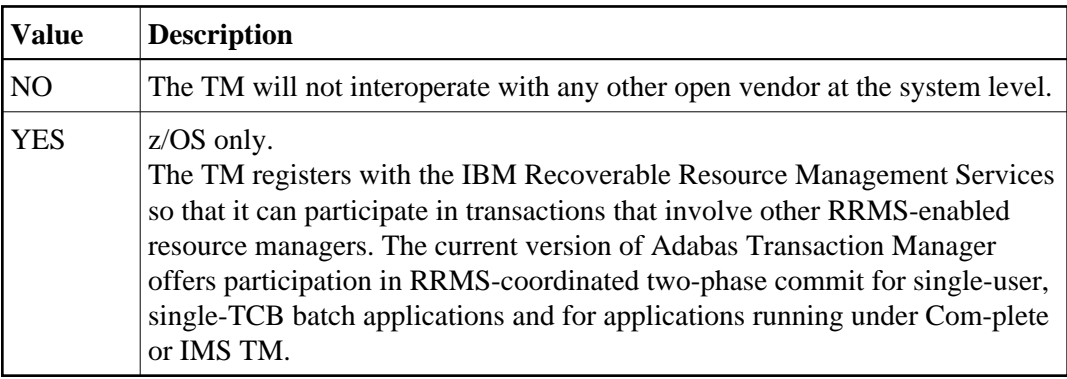

#### <span id="page-2-0"></span>**Open distributed transaction (system)**…**Concurrency**

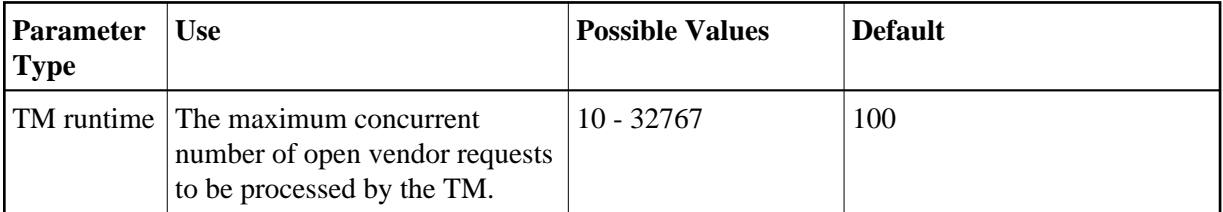

This control is only applicable when Open distributed transaction (system) is set to YES and should reflect the anticipated number of distributed transactions that may reach a syncpoint at the same time. You may specify a higher value without incurring any performance degradation, and specifying too small a value may cause backouts resulting in response code 9. You can use Online Services to monitor usage of this control.

### <span id="page-2-1"></span>**ET data storage location**

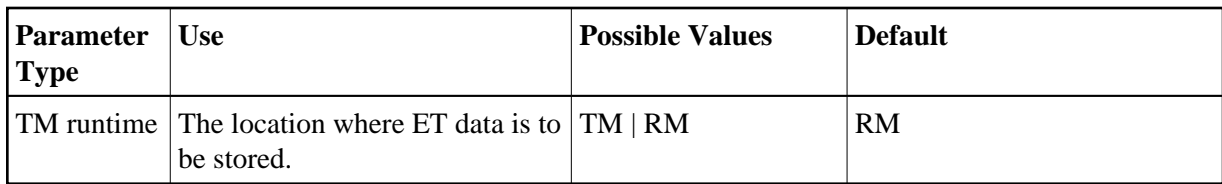

#### **Possible values:**

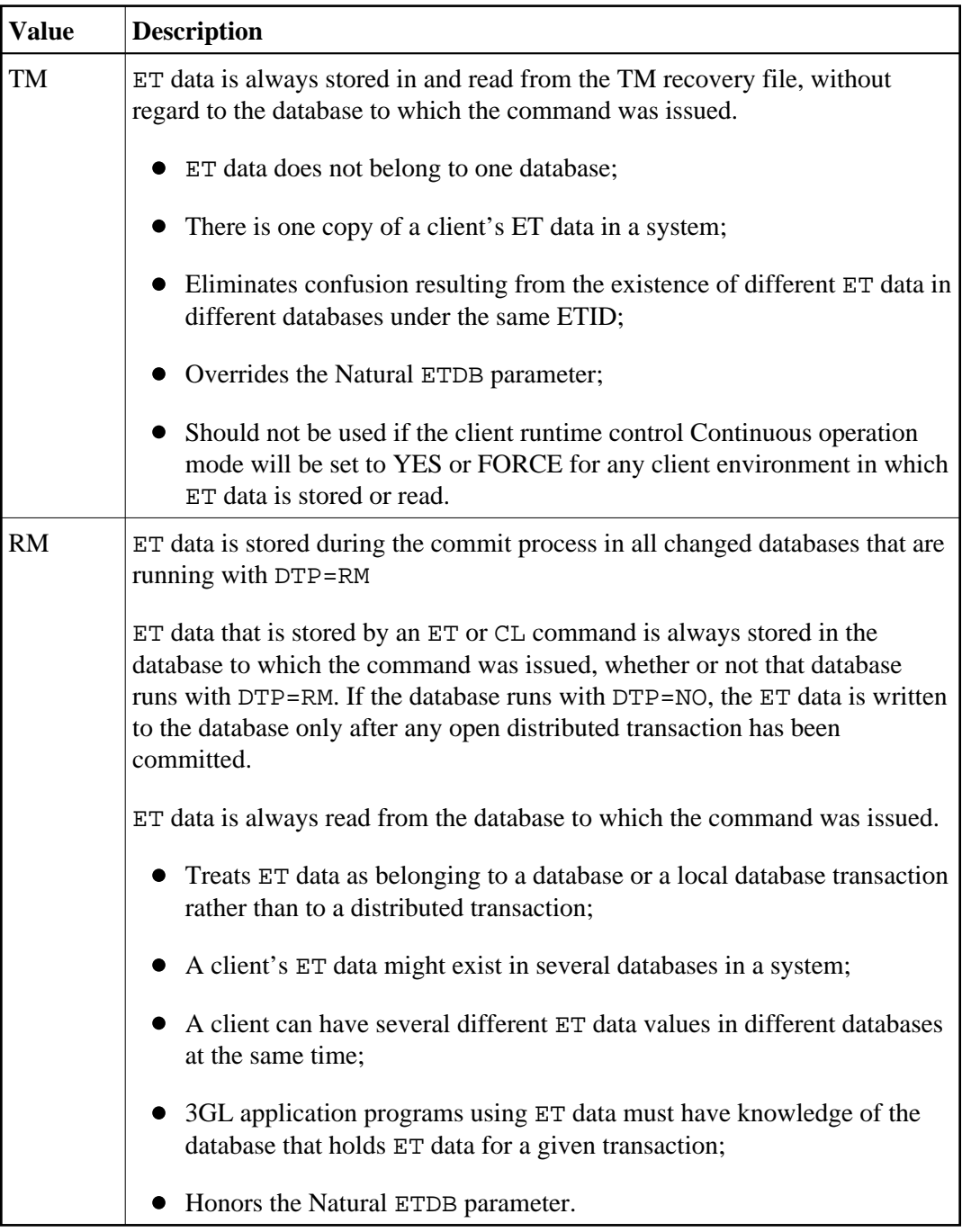

This parameter value can be overridden by using the client runtime control of the same name.

#### **Notes:**

- 1. The recommended setting for this control is "RM". This setting eliminates the danger associated with running in continuous operation mode when the TM is unavailable.
- 2. See also the section entitled ET data and ET identity processing in your *Adabas Transaction Manager Programmers Guide* documentation.